# **Velkommen til gruppetime i IN1000**   $\mathbf{e}$

20. oktober 2021 Jessie Yue Guan

## **Planen for i dag**

O Datastrukturtegning

Jobbe med oppgaver

Løsningsforslag

### **Objekter inni objekter**

La oss si at vi har fått et oppdrag i å lage et program som fungerer som et katteregister

Du har fått informasjon om navn, alder, farger og kjønn til alle kattene i en tekstfil

Din oppgave er å sjekke om det ved et uhell har blitt ført duplikater i den lista

Du skal også kunne vise fram informasjon om alle kattene på en oversiktlig måte

Hvilken datastruktur passer best til dette problemet? Hvilke klasser og filer burde vi ha?

Dere skal få filen katt.py som inneholder klassen Katt

Den har allerede en konstruktør som initialiserer følgende instansvariabler

- O Navn
- **O** Alder
- O Farger
- O Kjønn

Lett oppgave: Dere skal lage de manglende metodene str og eq

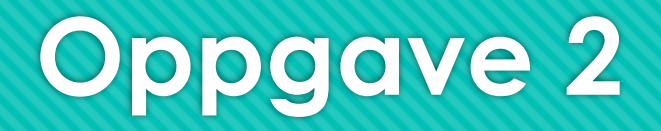

Dere skal få filen katteregister.py som inneholder klassen Katteregister

- Den har allerede en konstruktør som initialiserer følgende instansvariabler O Katter
- Vanskelig oppgave: Dere skal lage de manglende metodene les\_fra\_fil, finn\_duplikater og vis\_alle\_katter

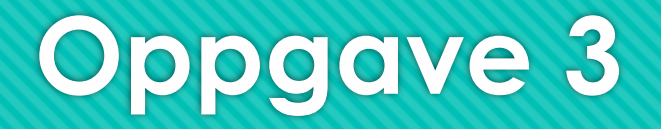

Dere skal få filen hovedprogram.py som skal lese inn fra fil, finne duplikater, og vise informasjon

Den har allerede en prosedyre som er tom til å begynne med

O Hovedprogram

Lett oppgave: Dere skal fylle inn prosedyren, dvs. lage objekter og kjøre metoder

## **Datastrukturtegning**

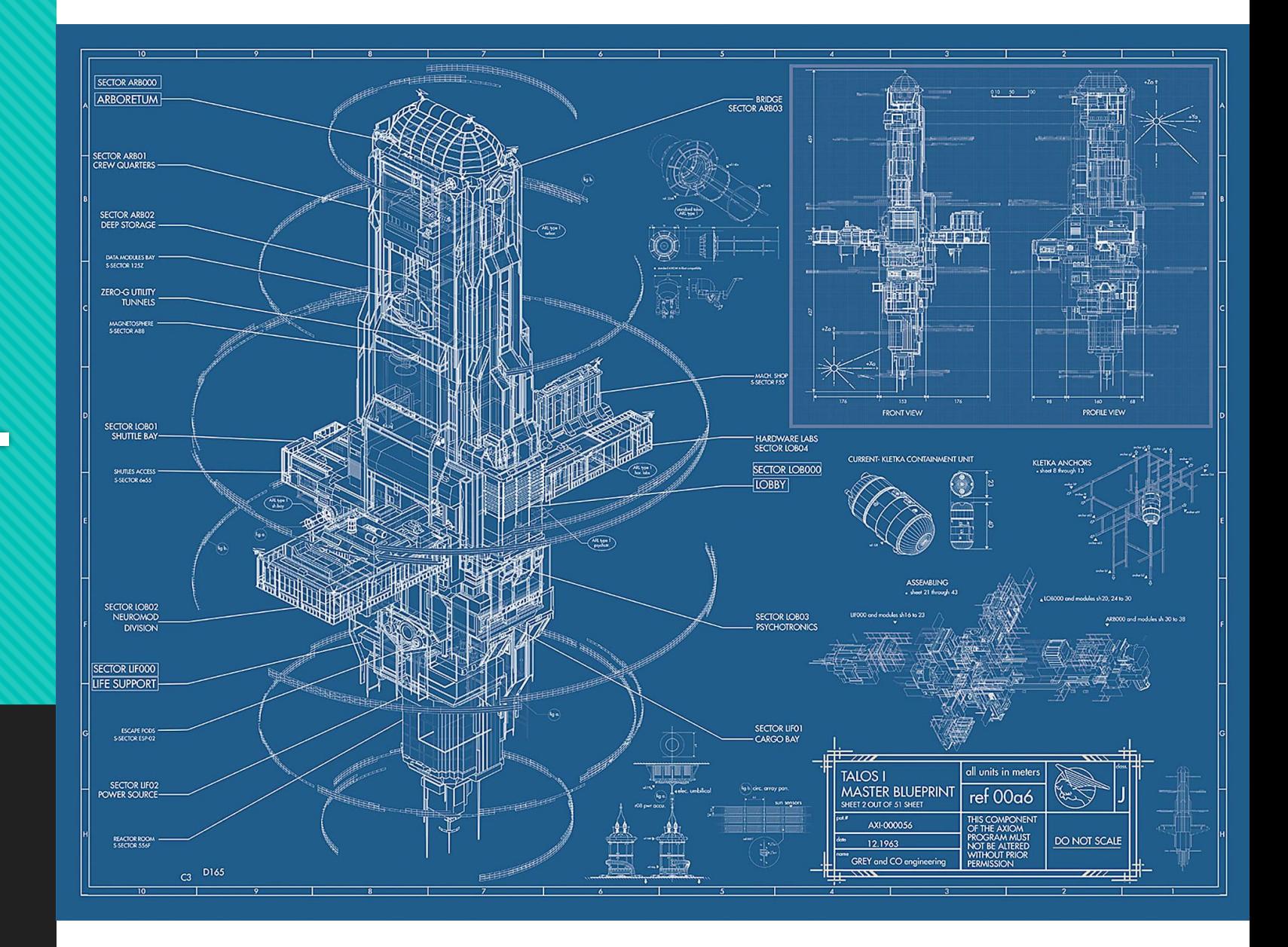

## **Datastrukturtegning**

La oss si at vi har fått i oppgave å lage et helt nytt datasystem for helsevesenet

Systemet skal bestå av flere programmer/filer/klasser som holder styr på blant annet:

- O Sykehus
- O Leger
- O Sykepleiere
- **O** Pasienter
- **O** Medikamenter
- O Resepter
- Apoteker
- Hvor skal du i det hele tatt begynne? Hvordan skal du sørge for at de ulike komponentene hanger sammen, ikke overlapper, og ikke motsier hverandre?

## **Datastrukturtegning**

Før du begynner å kode store komplekse programmer kan det være lurt å lage en plan

Hvilke instansvariabler skal de ulike klassene ha? Hvordan skal de initialiseres?

- Hvilke instansmetoder skal de ulike klassene ha? Hvordan skal grensesnittene se ut?
- Hvilke referanser skal vi ha mellom klassene? Hvordan skal de utveksle informasjon?
- En datastrukturtegning er på en måte et tankekart over programmet ditt

Den lar deg planlegge, gir deg oversikt, og kan brukes som et utkast til programmet

## **Datastrukturtegning**

Variabler tegnes som firkanter

Objekter tegnes som sirkler eller avrundede firkanter

Referanser tegnes som piler

Lister og ordbøker må tegnes som objekter

O Strenger, tall, og boolske verdier kan tegnes som variabler

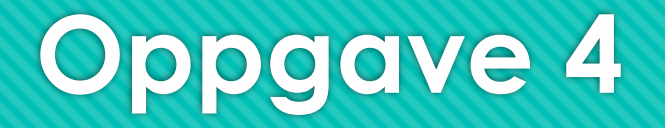

O Lag en datastrukturtegning av oppgave 1, 2 & 3  $\circledS$ 

### **Løsningsforslag**

O Datastrukturtegning av oppgave 1, 2 & 3  $\mathbb{Q}$ 

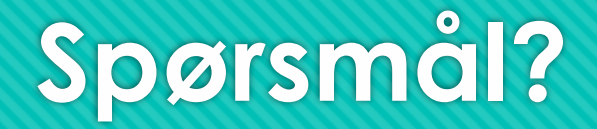

O Ikke vær redd for å spørre, det finnes ingen dumme spørsmål!

## **Oppgave: Person**

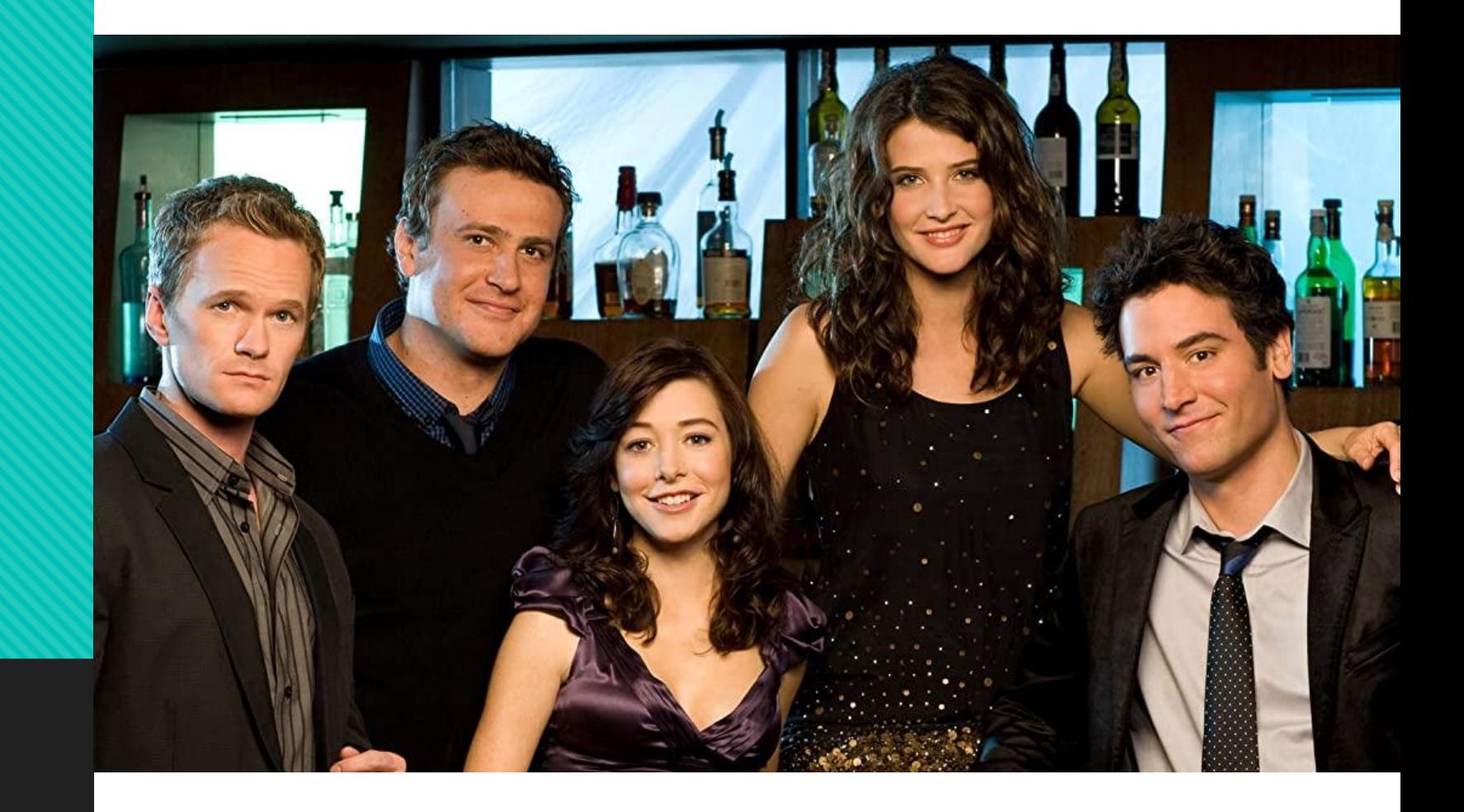

#### **Person**

- O Her en modell av en person med de egenskapene vi er mest interessert i
- Alle egenskapene vi har lagt til personen er felles for alle personer
- Foreløpig er dette kun en generell mal og ikke en spesifikk person i seg selv

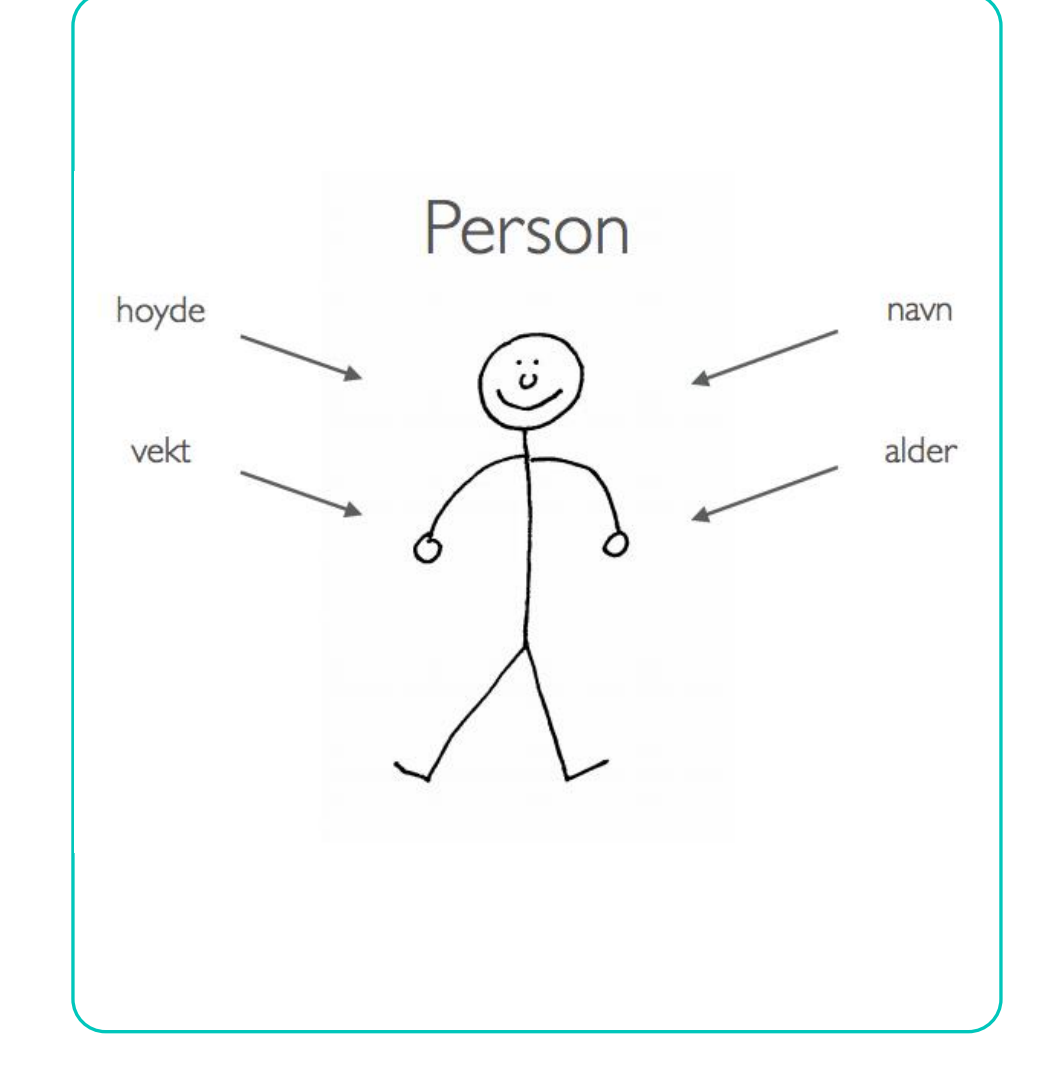

### **Person**

- Når vi vil lage en instans av klassen Person følger vi bare malen
- Både «magnus» og «nikolai» er ulike objekter av samme klasse
- Vi er ikke bare opptatt av egenskaper, men også handlinger

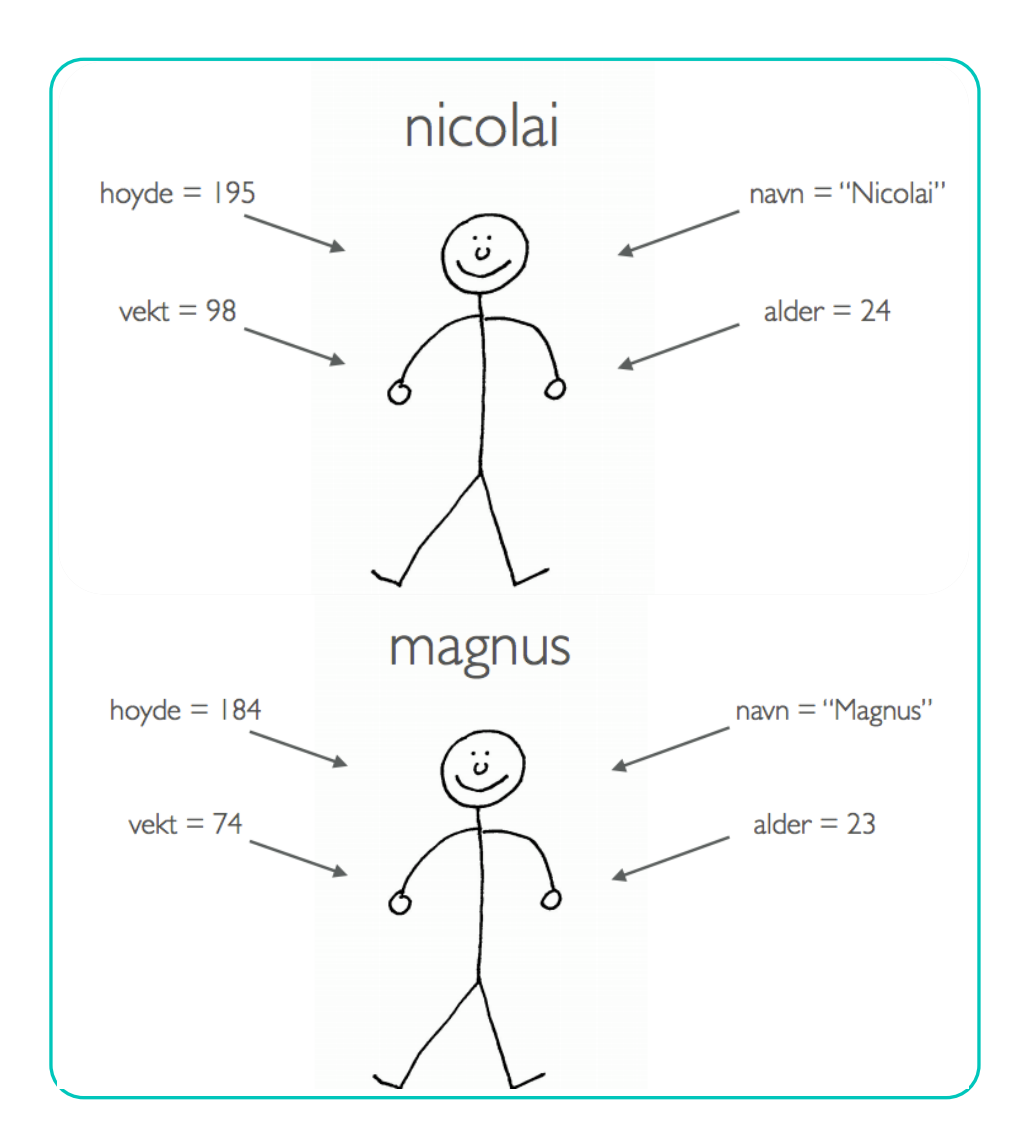

### **Person**

- Alle klasser har et grensesnitt eller et sett med metodenavn, parametere, og returverdier…
- Vi vet kanskje ikke hva som ligger inni disse metodene eller hvordan de implementeres…

Vi vet bare hvordan vi skal bruke dem

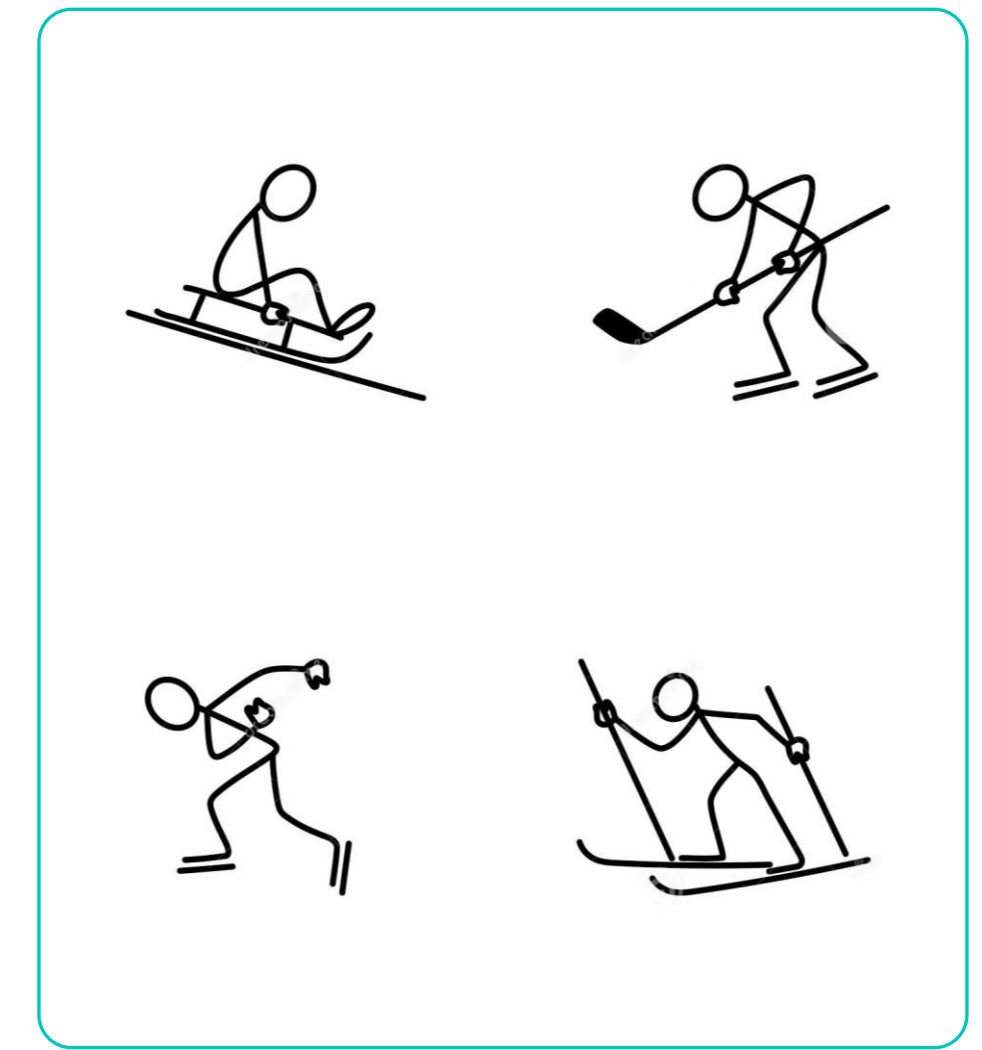

Lag en klasse Person med en konstruktør som oppretter følgende instansvariabler…

- navn setter navnet på personen
- alder setter alderen på personen
- vekt setter vekten på personen
- hoyde setter høyden på personen

Utvid klassen Person med følgende metoder…

oppgiNavn() – returnerer "Jeg heter <navn>"

erHoyereEnn(annen) – returner true hvis «self» er høyere enn «annen»

O lagHilsen() – returnerer "Hei! Jeg heter <navn> og jeg er <alder> aar gammel"

skrivUtInfo() – skriver ut infoen om personen

Lag et program person\_test.py hvor du…

Oppretter et person-objekt

- Gir personen navnet "Emilie"
- O Skriver ut navnet til personen
- Gir personen alderen 24
- O Skriver ut info om personen

Utvid programmet person\_test.py slik at du…

O Oppretter fire person-objekter til

- Bare finn på noen verdier, ikke bruk masse tid på dette, de trenger ikke å være realistiske
- Lagre alle objektene I en liste
- Bruk en løkke for å kalle på lagHilsen() på alle objektene
- Lag en funksjon som tar inn en liste med personer og returnerer navnet til den høyeste personen

### **Løsningsforslag**

På tide med litt live-programmering!

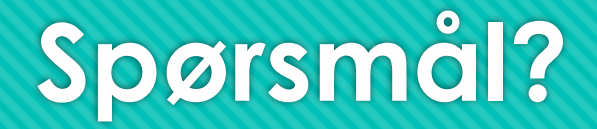

O Ikke vær redd for å spørre, det finnes ingen dumme spørsmål!